## 課題3 文字の判定

半角文字を1つ入力して、次のように表示するプログラムを作成せよ。

ファイル名(aXpXXXXX-kadai-3-moji-check.c)

・大文字のとき → 小文字に変換して表示する

半角1文字を入力して下さい--->N 大文字のアルファベットです (文字コード 0x4E) 小文字に変換します → n (文字コード 0x6E)

・小文字のとき → 大文字に変換して表示する

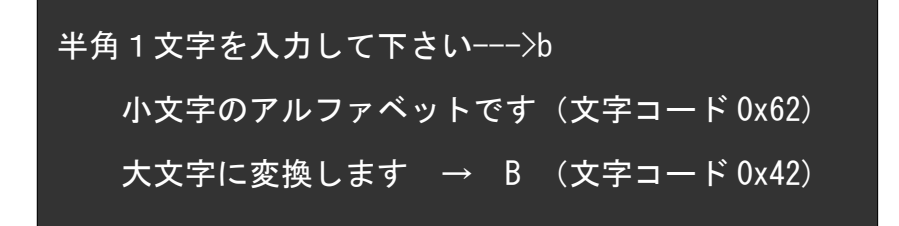

・数字のとき →「数字です」と表示する

半角1文字を入力して下さい--->5 数字です (文字コード 0x35)

・英字でも数字でもないとき →「英数字以外の文字です」と表示する

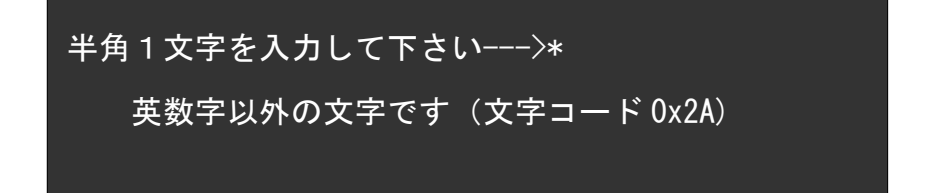

## 課題4 三角形の判定

三角形の三辺の長さを入力し、どのような三角形になるかを判定するプログラムを作成せよ。

ファイル名 (aXpXXXXX-kadai-4-sankakukei.c)

・直角三角形になるとき → (5 3 4) (3 4 5) (12 5 13) (13 12 5) など

3辺の長さを入力して下さい(半角スペースで区切る)-->5 3 4 □□ 直角三角形になる □□

・正三角形になるとき → (6 6 6) (8 8 8) など

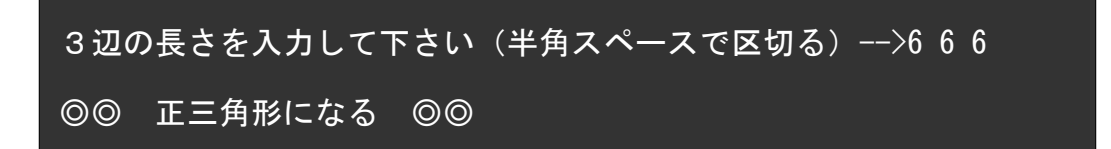

・二等辺三角形になるとき → (5 7 5) (9 9 8) など

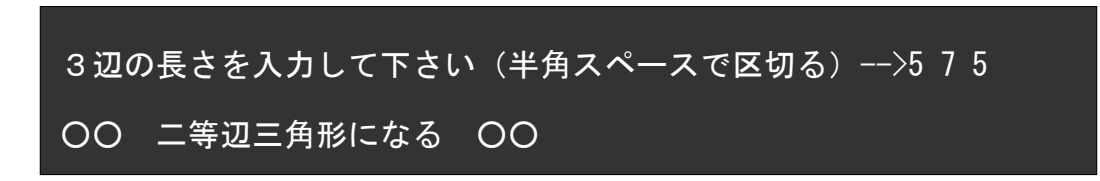

・上記以外の三角形になるとき → (8 5 9) (6 5 4) など

3辺の長さを入力して下さい(半角スペースで区切る) -->8 5 9

普通の三角形になる

・三角形にならないとき → (6 2 2) (8 5 3) (0 0 0)など

3辺の長さを入力して下さい(半角スペースで区切る)-->6 2 2 ×× 三角形にならない ××

 実行結果の画面内容を次のように、テキストファイルへコピーして提出せよ。 提出物はメールに添付して送信すること。

 (添付するファイル) ①課題3のプログラム ( aXpXXXXX-kadai-3-moji-check.c ) ②課題4のプログラム ( aXpXXXXX-kadai-4-sankakukei.c ) ③下記のテキストファイル ( aXpXXXXX-kadai-34-gamen.txt )

(テキストファイルの内容)

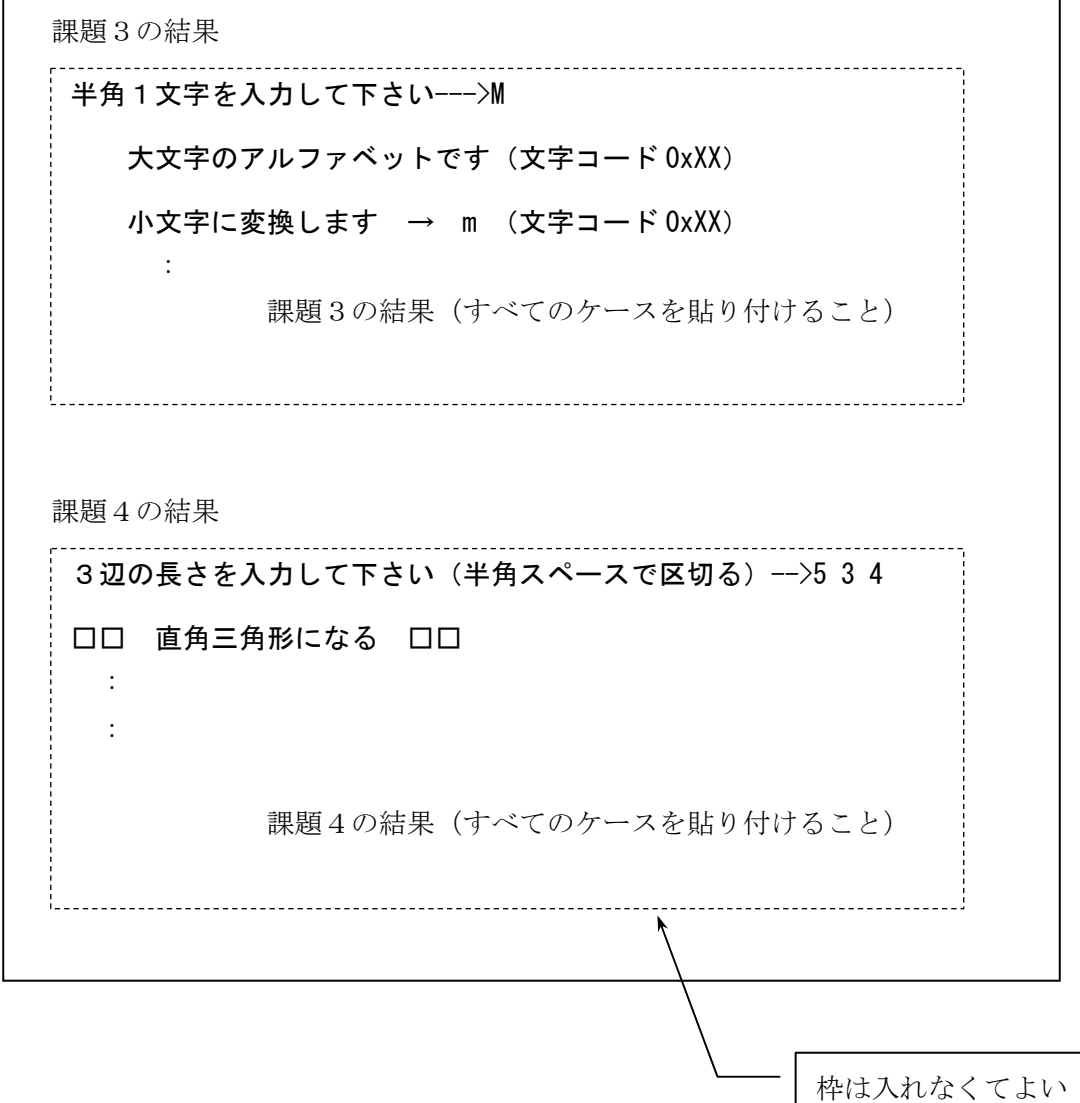